## Gets User Guide

Right here, we have countless book **Gets User Guide** and collections to check out. We additionally provide variant types and plus type of the books to browse. The enjoyable book, fiction, history, novel, scientific research, as competently as various further sorts of books are readily within reach here.

As this Gets User Guide, it ends up instinctive one of the favored books Gets User Guide collections that we have. This is why you remain in the best website to look the incredible books to have.

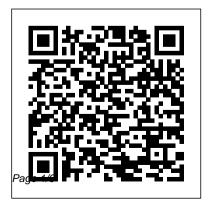

ALLWORX 9212 PHONE MANUAL Pdf Download.

View and Download Allworx 9212 phone manual online. Allworx 9212: User Guide. 9212 IP Phone pdf manual download.

ImageNow User Getting Started Guide View and Download Westinghouse EW32S5KW user manual online. EW32S5KW Flat Panel TV pdf manual download.

NZGPP home | New Zealand Government Procurement and Property

Supporting the New Zealand public sector with their procurement and property management needs with advice, frameworks, tools and templates. New Zealand Government Procurement and

Property is part of the Ministry of Business, Innovation and Employment.

GETS User Guide - hsdl.org
In general, user guides are
part of the documentation
suite that comes with an
application for example, Data
Sheets, Release Notes,
Installation Guides and
System Administration Guides.
Technical Writers will often
create a Documentation Plan
before writing their user
guide.

GETS - Government Electronic Tender Service | Supplier Login cations Service (GETS) is a National Security and

Page 2/6 May, 13 2024

Emergency Preparedness (NS/EP) service of the Federal Government. This User Guide will show you how to place a GETS call and how to obtain assistance. NOTE: GETS is to be used only by authorized Federal, State, and local government and other authorized personnel when they are unable to

GETS is the Government Electronic Tender Service. where most large government contracts are advertised. It's designed to promote open, fair competition in the New Zealand government market and meet international trade agreement commitments to provide information about New Zealand government business opportunities. ... Secure user terms

User Guide Tutorial | Technical Writing Gets User Guide

Gets User Guide

Rapid Quality Report System (RQRS) User Guide ... verified by external users of the system. The beta test, which included 65 CoC accredited cancer program

volunteers, was performed over two years, from July 2009 to August 2011. ...

Government Emergency

Telecommunications Service (GETS ... TDS TV Guides and How-To Videos, User Guides. Universal Remote Control Guide(Cisco logo): program your remote to operate your set-top box, TV, DVD player, or other devices. Universal Remote Control Guide(TDS logo): program your remote to operate your set-top box, TV, DVD player, or other devices. User Guide: A detailed instruction manual for using TDS TV, your set-top box, and remote control. Rapid Quality Report (RQRS)

Typical GETS users are responsible for the command and control functions critical to management of, and response to, national security and emergencies, particularly during the first 24 to 72 hours following

an event.

GETS | New Zealand Government
Procurement and Property
Register as a Supplier YOU ARE
ENCOURAGED TO READ THE USER
GUIDES AND FREQUENTLY ASKED
QUESTIONS SECTIONS WHICH
PROVIDE MORE DETAILS ON HOW TO
REGISTER ON GETS, MANAGE YOUR
ACCOUNT AND FOLLOW AND
RESPOND TO TENDERS. Anyone can
register as a user on GETS and the process is
very simple.

User Guide

GETS User Guide [open pdf - 1 MB] "The Government Emergency Telecommunications Service (GETS) is a National Security and Emergency Preparedness (NS/EP) service of the Federal Government. This User Guide will show you how to place a GETS call and how to obtain assistance."

GETS/WPS Documents | Homeland Security User 's Guide which have seen the most work are 6 (Hypothesis Tests), 10 (Vector Autoregressions), 12 (Special Models) and 13 (Simulations and Bootstrapping). Chapter 13, in particular, has been almost entirely rewritten to bring it up-to-date with the fast-moving branch of computationally-intensive statistics. GFTSBroch 5 28 08www.pqsystems.com Raspberry Pi User Guide | Download [Pdf]/[ePub] eBook User Guides, Feedback / Contact Us Current

Tenders. Welcome to the New Zealand

Government Electronic Tenders Service (GETS)

GETS is a free service designed to promote open,

Page 4/6 May, 13 2024

fair competition for New Zealand Government contract opportunities.

## WESTINGHOUSE EW32S5KW USER MANUAL Pdf Download.

User Guide. We 're excited you got the SMOVE MOBILE! It's powered by industry leading 3-axis stabilization with profeatures to make your content creation great for your mobile devices — and is the first ever with a built-in extension.

www.pqsystems.com

GETS Eligibility Criteria: 184.55 KB: Making a WPS Call: 68.12 KB: How GETS Works: 115.66 KB: Making a Combined WPS and GETS Call: 68.35 KB: Tips for Programming Smartphones for GETS and WPS Calls: 334.67 KB: GETS-WPS User Organization Responsibilities: 487.8 KB: GETS Facility Telecommunications Management: 312.67 KB: Helpful Tips for GETS and ...

User guide? - Microsoft Community
ImageNow, you can assign tasks to users, move
documents to users through a workflow, and
more. This guide describes the overall concept of
ImageNow and WebNow. It also explains stepby-step procedures of common functions a user
may need to perform. This guide contains the
following sections: • "Overview" introduces
ImageNow and WebNow.

GETS - Government Electronic Tender Service | Current Tenders

The User Guide has info on Surface hardware and software, including: • Device setup, like turning on Surface and connecting to a wireless network. • Surface hardware features (details about the touch screen, ports, etc.). •

Accessories, such as the power supply and Touch cover or Type Cover.

USER 'S GUIDE - Estima

And now you can learn how to use this amazing computer from its co-creator, Eben Upton, in Raspberry Pi User Guide. Cowritten with Gareth Halfacree, this guide gets you up and running on Raspberry Pi, whether you're an educator, hacker, hobbyist, or kid.